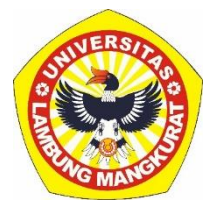

## **PENGEMBANGAN MEDIA PEMBELAJARAN INTERAKTIF BERBASIS WEB PADA MATERI FUNGSI KELAS X DENGAN METODE** *DRILL AND PRACTICE*

**SKRIPSI**

Disusun untuk memenuhi persyaratan menyelesaikan Program Strata – 1 pada Program Studi Pendidikan Komputer

Oleh

Zahratun Nisa NIM 1610131120013

**PROGRAM STUDI PENDIDIKAN KOMPUTER JURUSAN PENDIDIKAN MATEMATIKA DAN IPA FAKULTAS KEGURUAN DAN ILMU PENDIDIKAN UNIVERSITAS LAMBUNG MANGKURAT BANJARMASIN JUNI 2023**

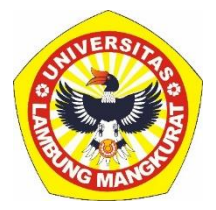

# **PENGEMBANGAN MEDIA PEMBELAJARAN INTERAKTIF BERBASIS WEB PADA MATERI FUNGSI KELAS X DENGAN METODE** *DRILL AND PRACTICE*

**SKRIPSI**

Disusun untuk memenuhi persyaratan menyelesaikan Program Strata – 1 pada Program Studi Pendidikan Komputer

> Oleh Zahratun Nisa NIM 1610131120013

**PROGRAM STUDI PENDIDIKAN KOMPUTER JURUSAN PENDIDIKAN MATEMATIKA DAN IPA FAKULTAS KEGURUAN DAN ILMU PENDIDIKAN UNIVERSITAS LAMBUNG MANGKURAT BANJARMASIN JUNI 2023**

### **SKRIPSI**

# PENGEMBANGAN MEDIA PEMBELAJARAN INTERAKTIF BERBASIS WEB PADA MATERI FUNGSI KELAS X DENGAN METODE DRILL AND PRACTICE

Oleh:

### ZAHRATUN NISA

#### NIM 1610131120013

Telah dipertahankan di depan Dewan Penguji pada tanggal 13 Juni 2023 dan dinyatakan lulus

Susunan Dewan Penguji:

Pembimbing I

Dr. Harja Santana Purba, M.Kom. NIP 19630705 198903 1 002

Pembimbing II

Muhammad Hifdzi Adini, S.Kom., M.T. NIP 19881005 202203 1 005

Program Studi Pendidikan Komputer Koordinatop

Dr. Harja Santana Purba, M.Kom. NIP 1963070 198903 1 002

Anggota Dewan Penguji:

1. Dr. Andi Ichsan Mahardika, M.Pd.

2. Delsika Pramata Sari, M.Pd.

Banjarmasin, Jurusan PMIPA FKIP ULM

Ketua

Dr. Syallmani, M.Si. NIP 19680123 199303 1 002

### **LEMBAR PERSETUJUAN**

Ini untuk menyatakan bahwa Skripsi oleh Zahratun Nisa NIM 1610131120013 dengan judul "Pengembangan Media Pembelajaran Interaktif Berbasis Web pada Materi Fungsi Kelas X dengan Metode Drill and Practice" telah disetujui oleh Dewan Penguji sebagai syarat untuk menyelesaikan Program Pendidikan Sarjana pada Program Studi Pendidikan Komputer.

Banjarmasin,

Ketua,

Dr. Harja Santana Purba, M.Kom. NIP 19630705 198903 1 002

Anggot Muhanimad Hifdzi Adini, S.Kom., M.T. NIP 19881005 202203 1 005 Anggota,

Tanggal,  $/2$  / 2 3

Tanggal, 21 - 07 - 26 23

Tanggal, 10 fuli 2025

Dr. Andi Ichsan Mahardika, M.Pd.

NIP 19850331 201212'1 002

Anggota,

Delsika Pramata Str/M.Pd. NIP 19921229 201608 2 01001

Mengetahui, Koordinator Program Studi Pendidikan Komputer

Dr. Harja Santana Purba, M.Kom. NIP 19630705 198903 1 002

Tanggal,  $27/6 - 2023$ 

Tanggal,  $14/9/23$ 

### **PERNYATAAN**

Dengan ini saya menyatakan bahwa dalam skripsi ini tidak terdapat karya yang pernah diajukan untuk memperoleh gelar kesarjanaan di suatu perguruan tinggi dan sepanjang pengetahuan saya juga tidak terdapat karya atau pendapat yang pernah ditulis atau diterbitkan oleh orang lain, kecuali secara tertulis diacu dalam naskah ini dan disebut dalam daftar pustaka.

Banjarmasin, Juni 2023

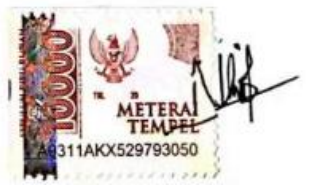

Zahratun Nisa NIM 1610131120013 PENGEMBANGAN MEDIA PEMBELAJARAN INTERAKTIF BERBASIS WEB PADA MATERI FUNGSI KELAS X DENGAN METODE *DRILL AND PRACTICE*(Oleh: Zahratun Nisa; Pembimbing Harja Santana Purba, Muhammad Hifdzi Adini;2023; 120 Halaman)

#### **ABSTRAK**

Pemanfaatan teknologi seperti media pembelajaran interaktif dapat mempermudah proses pembelajaran yang dapat diakses dimana saja dan kapan saja. Metode *Drill and Practice* merupakan teknik pengajaran yang dilakukan berulang kali dan memiliki soal latihan yang banyak untuk melatih pemahaman peserta didik terhadap materi fungsi pada mata pelajaran matematika. Penelitian ini bertujuan untuk membuat media pembelajaran interaktif berbasis web pada materi fungsi kelas X dengan metode *drill and practice* dan menganalisis validitas media pembelajaran interaktif yang dibuat. Penelitian ini menggunakan metode *Research & Development* (R&D) dengan model pengembangan ADDIE yang terdiri dari lima tahap yaitu *Analysis, Design, Development, Implementation,* dan *Evaluation*, akan tetapi penelitian ini dibatasi sampai pada tahap *development.* Media pembelajaran yang dikembangkan menggunakan beberapa teknologi yang diantaranya HTML, CSS, JavaScript, GeoGebra, Canva, Mathjax, JSON, Firebase, dan Netlify. Media yang telah dibuat memiliki fitur materi, latihan soal, kuis dan evaluasi. Hasil uji validitas materi mendapatkan nilai 90% dengan kriteria sangat tinggi dan validitas media mendapatkan nilai 78% dengan kretiria tinggi. Dengan demikian media pembelajaran interaktif berbasis web ini valid digunakan untuk uji coba lapangan.

Kata kunci: Media Pembelajaran Interaktif, Berbasis Web, Fungsi, *Drill and Practice.*

DEVELOPMENT OF WEB-BASED INTERACTIVE LEARNING MEDIA ON FUNCTION MATERIALS FOR GRADE X USING DRILL AND PRACTICE METHOD (By: Zahratun Nisa; Supervisor: Harja Santana Purba, Muhammad Hifdzi Adini; 2023; 120 pages)

#### **ABSTRACT**

The use of technology such as interactive learning media can facilitate the learning process that can be accessed anywhere and anytime. The Drill and Practice method is a teaching technique that is carried out repeatedly and has many practice questions to train students' understanding of function material in mathematics subjects. This study aims to create web-based interactive learning media on class X function material with drill and practice methods and analyze the validity of the interactive learning media created. This research uses the Research & Development (R&D) method with the ADDIE development model which consists of five stages, namely Analysis, Design, Development, Implementation, and Evaluation, but this research is limited to the development stage. Learning media developed using several technologies including HTML, CSS, JavaScript, GeoGebra, Canva, Mathjax, JSON, Firebase, and Netlify. The media that has been created has material features, practice questions, quizzes and evaluations. The results of the material validity test get a value of 90% with very high criteria and media validity gets a value of 78% with a high criteria. Thus, this webbased interactive learning media is valid for field trials.

Keywords: Interactive Learning Media, Web-Based, Function, Drill and Practice.

### **PRAKATA**

Puji syukur dipanjatkan kehadirat Allah SWT yang telah melimpahkan rahmat dan hidayah-Nya, sehingga peneliti dapat menyelesaikan skripsi yang berjudul "Pengembangan Media Pembelajaran Interaktif Berbasis Web pada Materi Fungsi Kelas X dengan Metode *Drill and Practice*". Skripsi ini ditunjukkan untuk memenuhi syarat menyelesaikan program Strata-1 Pendidikan Komputer Fakultas Keguruan dan Ilmu Pendidikan Universitas Lambung Mangkurat.

Dalam penulisan skripsi ini, peneliti menyadari masih terdapat banyak kesalahan dan kekurangan. Oleh karena itu, pada kesempatan ini peneliti ingin menyampaikan rasa terima kasih kepada pihak yang telah membantu dalam penyusunan skripsi ini, terutama kepada:

- 1. Dekan Fakultas Keguruan dan Ilmu Pendidikan ULM Banjarmasin.
- 2. Ketua Jurusan Pendidikan Matematika dan IPA FKIP ULM Banjarmasin.
- 3. Koordinator Program Studi Pendidikan Komputer FKIP ULM Banjarmasin.
- 4. Dr. Harja Santana Purba, M.Kom, selaku dosen pembimbing I.
- 5. Muhammad Hifdzi Adini, S.Kom, M.T., selaku dosen pembimbing II.
- 6. Dr. Andi Ichsan Mahardika, M.Pd., selaku dosen penguji I.
- 7. Delsika Pramata Sari, M.Pd., selaku dosen penguji II.
- 8. Novan Alkaf Bahraini Saputra, S.Kom, M.T. dan Rizky Pamuji, M.Kom., selaku validator media, Asdini Sari, S.Pd., M.Pd, dan Ruspiyati, S.Pd, selaku validator materi.
- 9. Teman–teman Pendidikan Komputer 2016 seperjuangan, yang telah bekerjasama dan memberikan bantuan.

Peneliti menyadari bahwa kesempurnaan hanya milik Allah SWT, tetapi peneliti telah melakukan usaha maksimal dalam penulisan skripsi ini. Peneliti berharap skripsi ini dapat memberikan wawasan dan pengetahuan kepada para pembaca serta dapat bermanfaat dan memberikan kontribusi bagi Ilmu Pengetahuan.

Banjarmasin, Juni 2023

 Zahratun Nisa NIM 1610131120013

# **DAFTAR ISI**

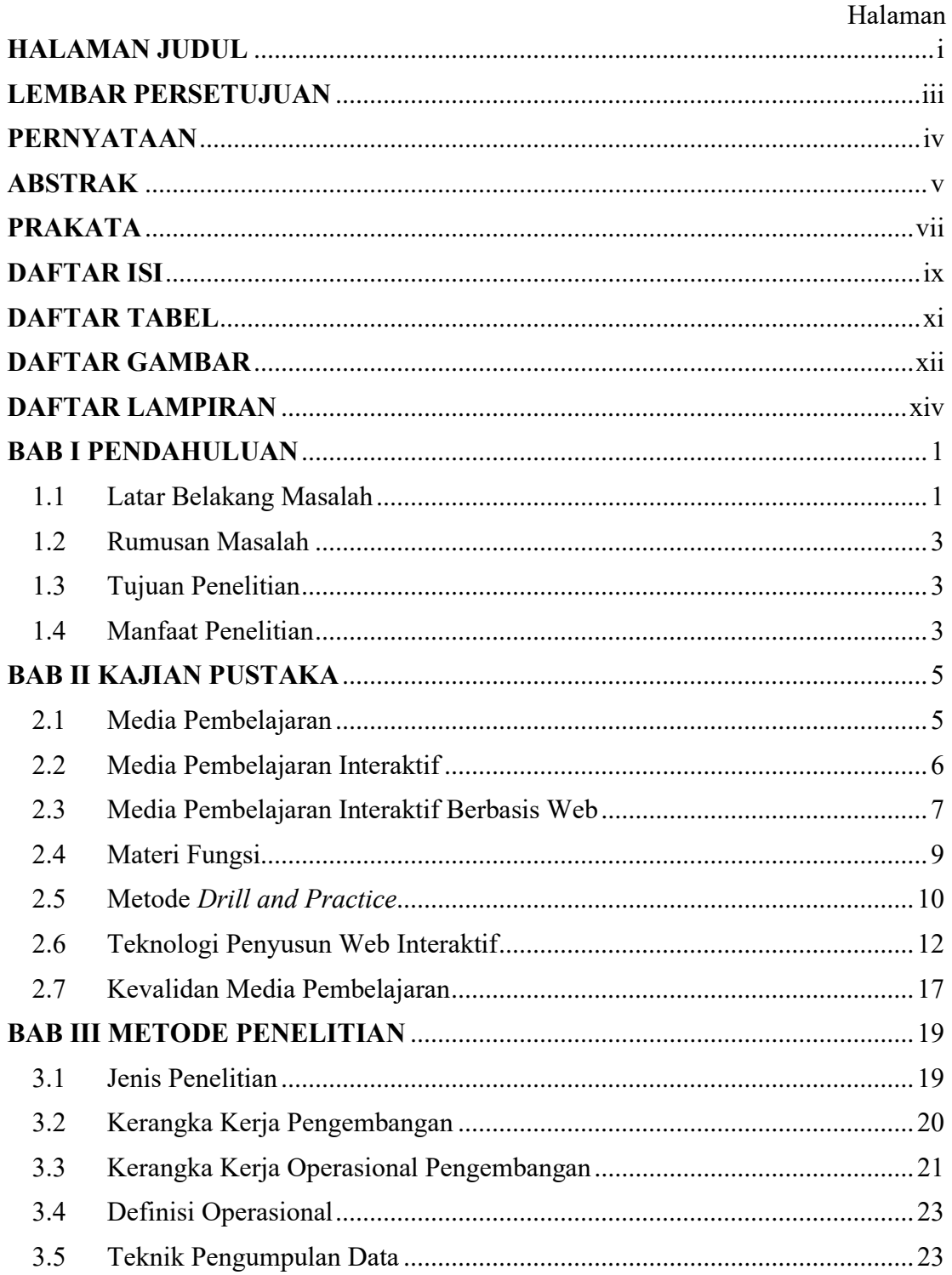

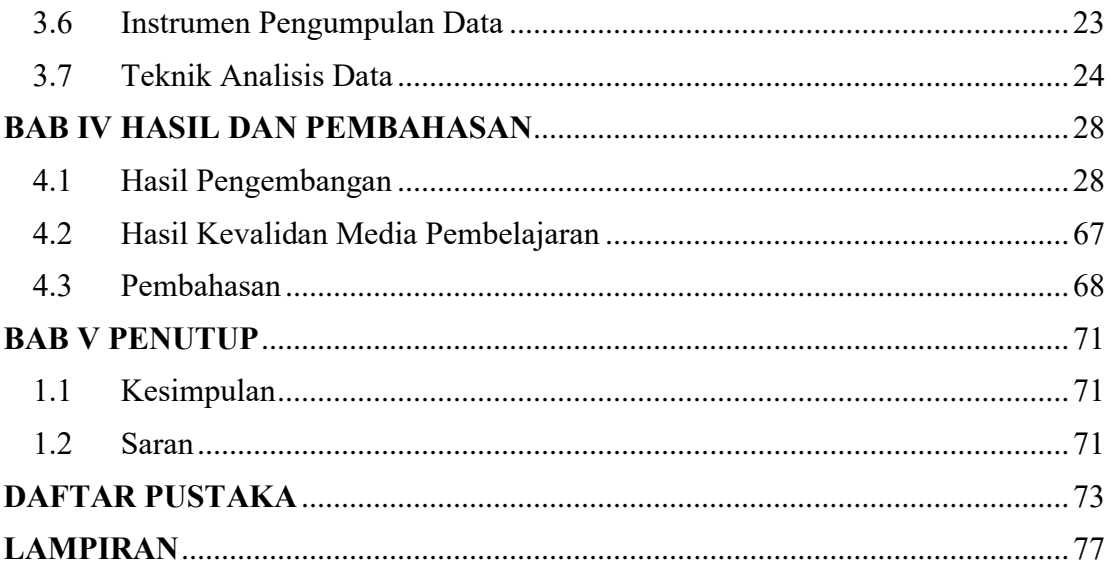

# **DAFTAR TABEL**

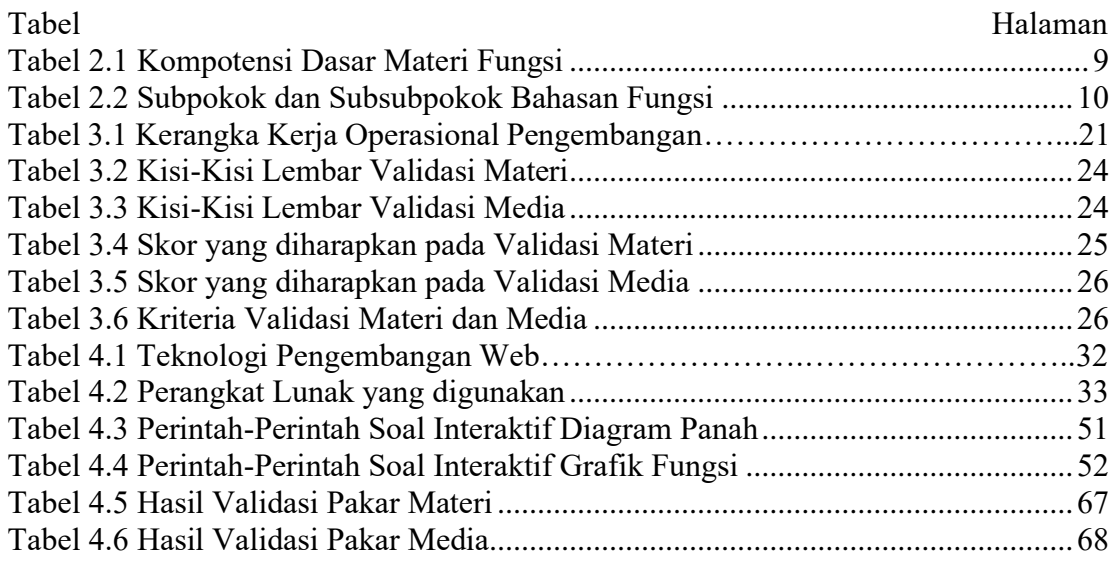

## **DAFTAR GAMBAR**

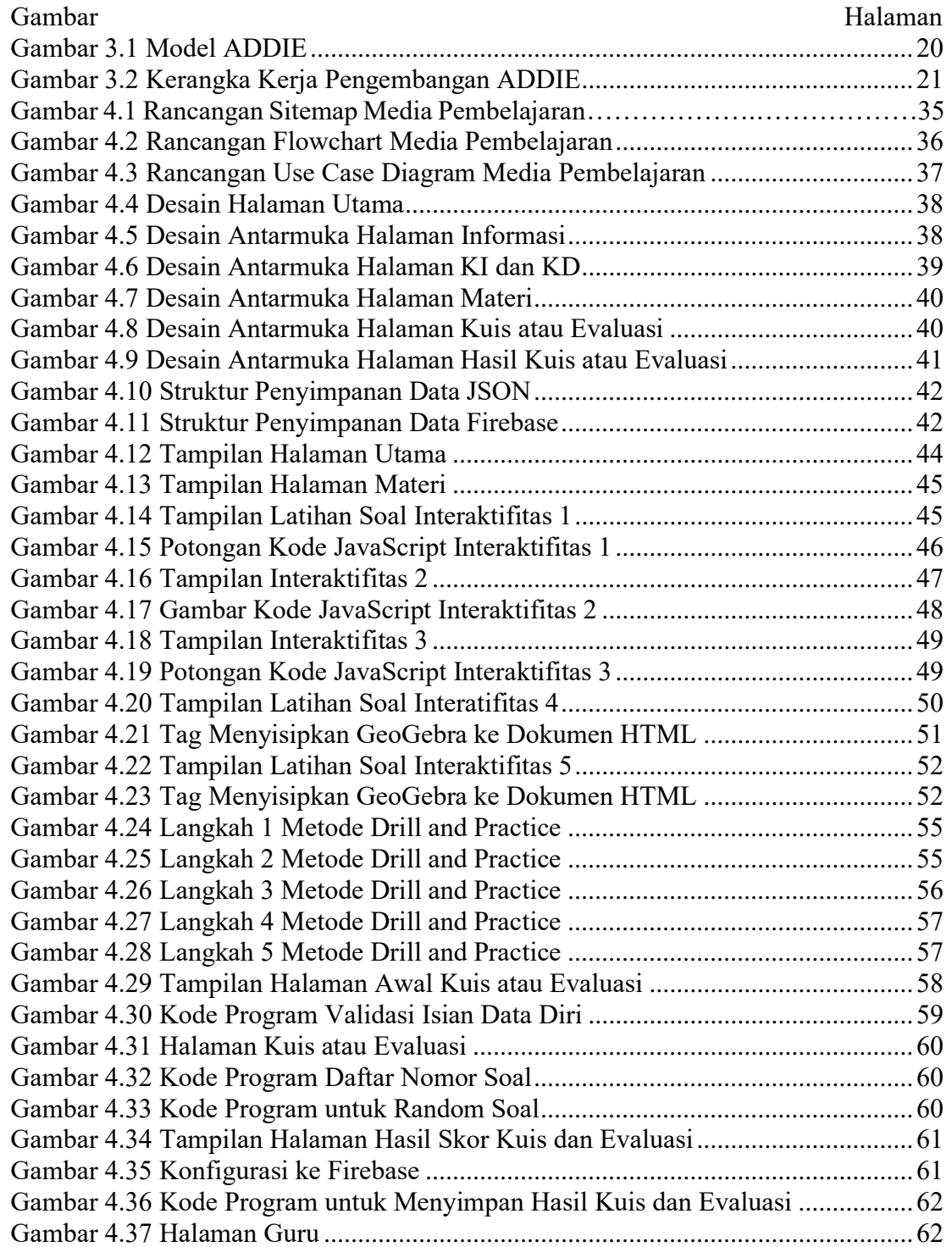

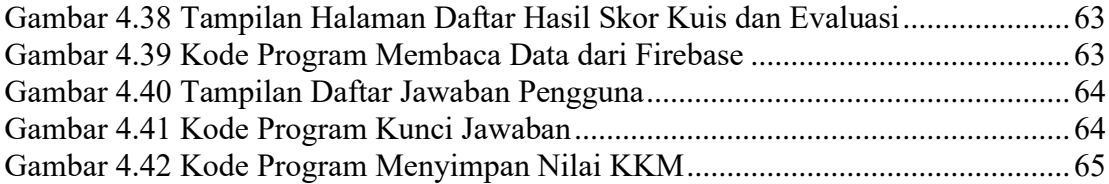

## **DAFTAR LAMPIRAN**

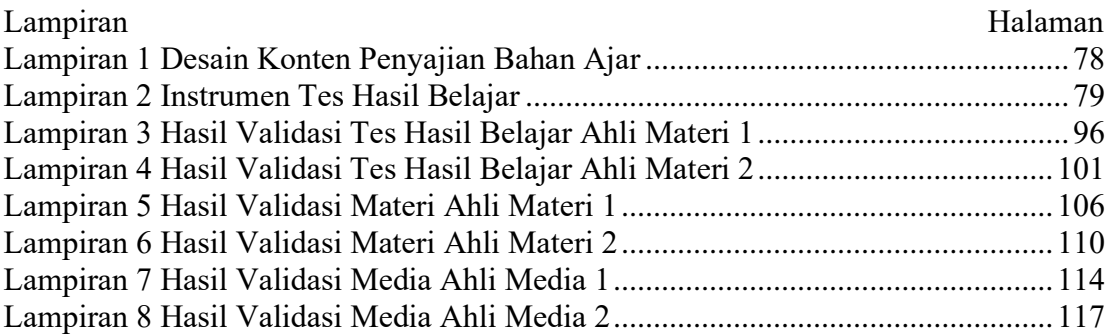